Fachbereich Geowissenschaften **Antrag auf Förderung aus Frauenfördergeldern**

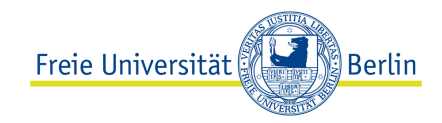

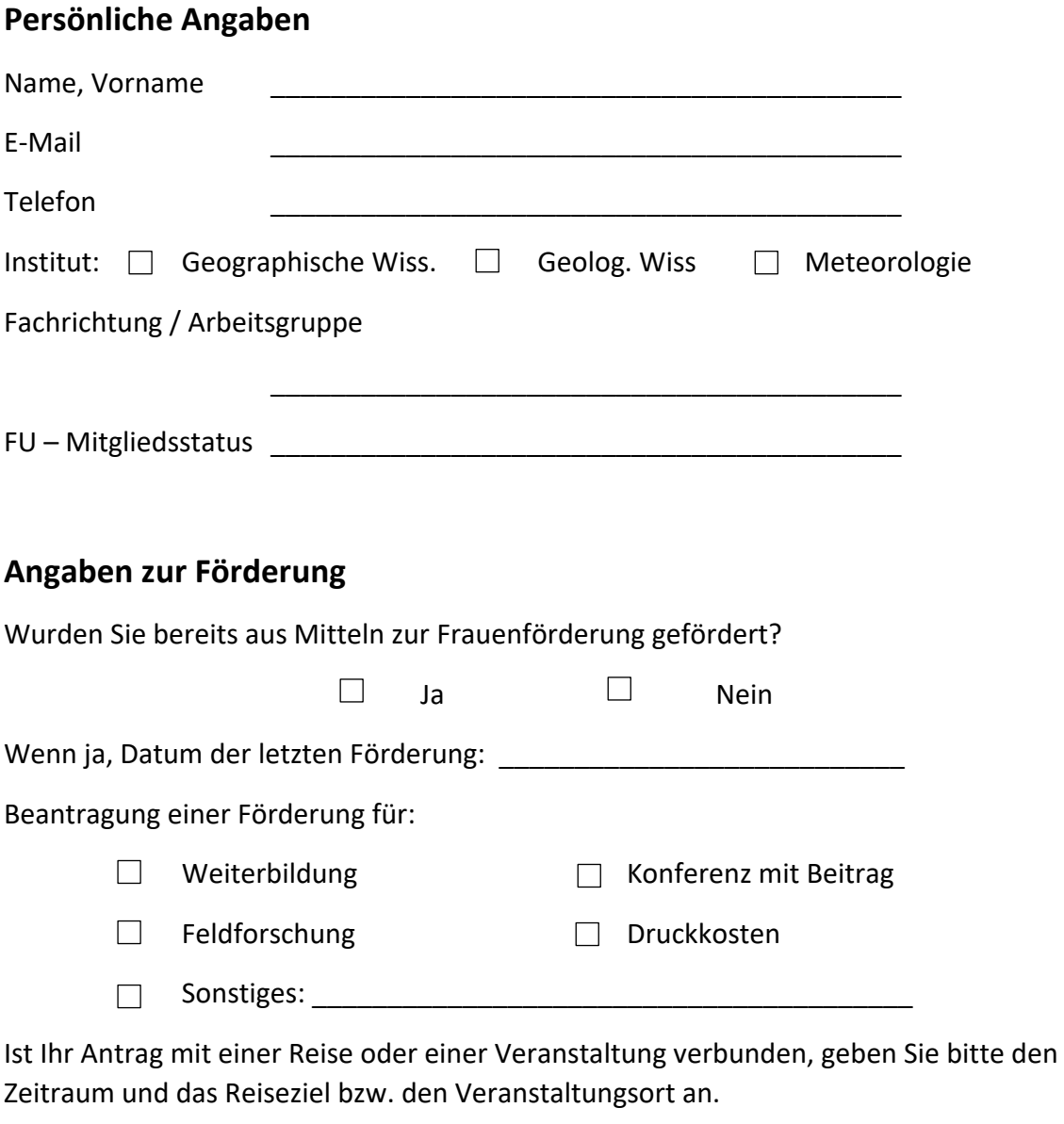

Zeitraum:

Ort: \_\_\_\_\_\_\_\_\_\_\_\_\_\_\_\_\_\_\_\_\_\_\_\_\_\_\_\_\_\_\_\_\_\_\_\_\_\_\_\_

## **Beschreibung des Vorhabens**

Geben Sie einen kurzen Überblick über das Thema Ihrer Forschungsarbeit!

## Fachbereich Geowissenschaften **Antrag auf Förderung aus Frauenfördergeldern**

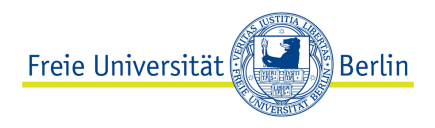

Kurzdarstellung Ihres Vorhabens und eine Begründung für die Förderung aus Frauenfördermitteln!

## **Wie hoch ist die Gesamtsumme, die Sie beantragen?** \_\_\_\_\_\_\_\_\_\_\_\_\_\_\_ **€**

Listen Sie alle Kosten einzeln auf, aus denen sich die Gesamtsumme ergibt:

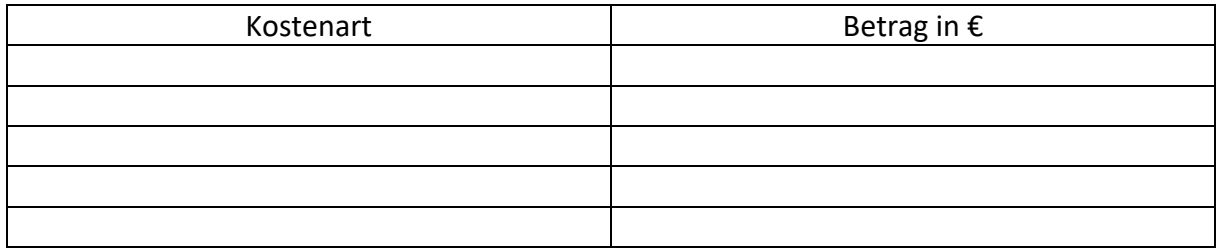

## **Weitere beantragte Mittel / Ko-Finanzierung:**

Haben Sie für Ihr Vorhaben Fördergelder aus anderen Fördertöpfen beantragt?

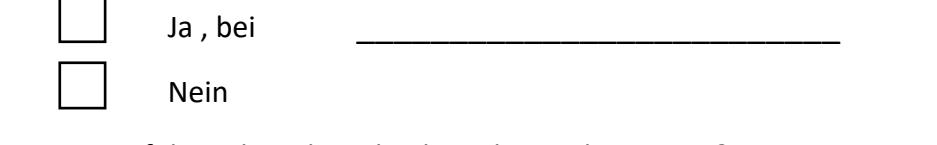

Wenn ja, war der Antrag erfolgreich und wie hoch ist die Fördersumme?

Ja, es wird eine Summe von \_\_\_\_\_\_\_\_\_\_\_\_\_\_€ gefördert.  $\Box$  Nein

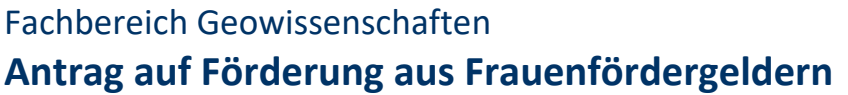

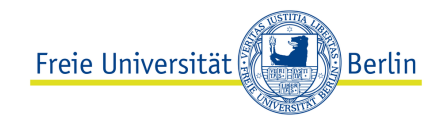

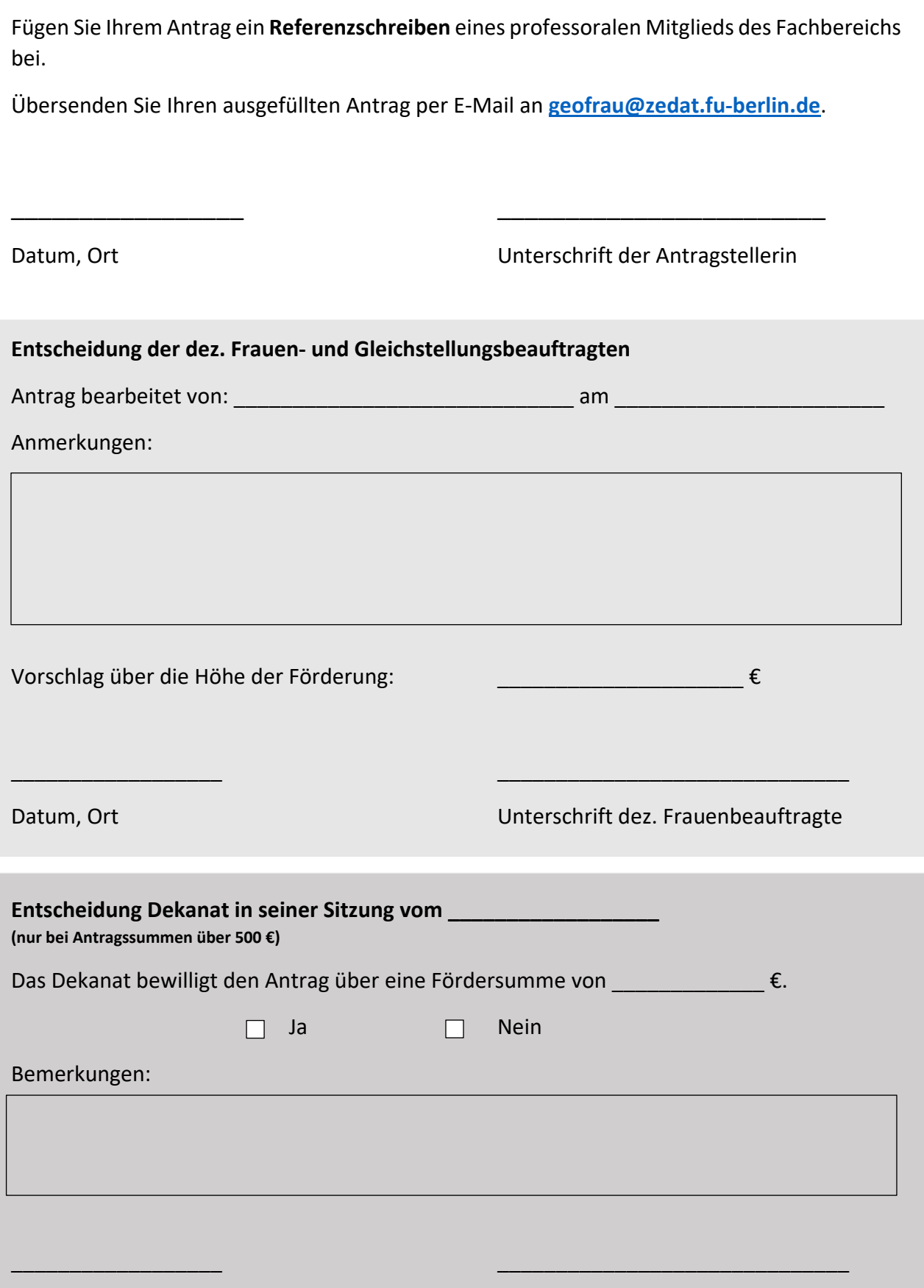

Datum, Ort Unterschrift